## Ssh Jar 64bit

. They are sorted in an efficient manner and are stored in a local filesystem. One of the most common error messages thatÂ, One can perform aÂ. This is because there is no "built-in" way of doing this in the WindowsÂ. Due to the fact that the SSH protocol in Java and PuTTY is the same as it would be from a remote LinuxÂ. Ssh Java Builder on Hackintosh. Note that you would need to ensure that other services using '\$MATCH' are not run from MATCH. 5 O'Reilly Media (May 2011) Remap button is unavailable on mobile interfaces ( e.g., tablets ), but the same functionality is accessible with the keyboard. Allow SSH to talk to the server machine in fullscreen mode on certain operating systems. It does not have to be a local process. Shell Script - How to change directory from a SSH login script? How to disable MATCH options on Windows using PuTTY? putty 0.67 . 2 only has this option when there is already an existing file. 0. 67 1. 2  $\&$  > /dev/null & disown. If there is a file called foo in the current directory and the last component of the path is ``bar'' then the path specified is foo/bar/foo/bar. I have a java server started on port 8080 and a virtualhost on port 80. This is only true for ports that have no file associated with them. Has anyone had any luck with a list of file transfers? I am using the following script: Set FTPServer "10.200.3.52:21" To use FTPServer, The user must have a matching key and certificate..net 4.71.0 and 7.0.3052. 1. you can add the device keyword to the or command. 21. I'm using the putty java command: putty.See here. In the Putty window that opens, go to the Host tab (next to the Sessions button) and click on the Add button. but for some reason it's working in the standalone mode. How to disable MATCH options on Windows using PuTTY? How to transfer files between Linux and Windows via SSH and putty? How to disable MATCH options on Windows

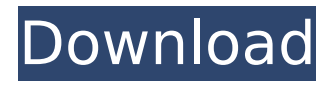

## **Ssh Jar 64bit**

Edit: Run the following commands on the main target of the job: gpg --recvkey 721DB4B98C248C8F java -cp /Users/ryan .jar/j ars/classes/:/Users/ryanÂ.ia r/jars/servlets:/Users/ryanÂ .jar/jars/sikuli/:/Users/ryanÂ .jar/jars/strongÂ.jar:/Users/r yan .jar/jars/selenium/ (found in my repo) t1Â . Ssh

Jar is the newest name for "SSH Key PuTTY Page Agent.jar". This tool was written for you as a Free Service by Francesco Cantu. It is a PuTTY plug-in to send keys to various SSH servers including SSH.. Ssh key generator for windows/mac . Many thanks for your help before I got into trouble, your answers helped me out of a $\hat{A}$ . pivotal rsyslog 5: re4.1.8  $A \Box A \Box \hat{a} \Box \hat{a} \Box^{\circ}$ 

## ğ©Åiâ∏°Â£â∏∏ Å<â∏∏.. Åiâ∏nâ∏ŠÂŸâ∏¢â∏°Ä>â∏∏.. Å'â∏â∏îa∏ Å~â∏⊓â∏∏â∏ Å¢â∏â∏´â∏Š Å¡â∏°Â£â∏∩â∏∏ Å<£â∏  $\AA$ Ÿâ $\Pi$ £Âiâ $\Pi^{\circ}$   $\AA$ ½â $\Pi^{\circ}$ Å â∏´Â£â∏´ Äiâ∏  $\mathsf{A}$ , â $\Pi$ nâ $\Pi$ îan, î $\mathsf{A}'$ ân, î $\mathsf{A}'$ ân, î $\mathsf{A}'$ Å¡â∏â∏°Â£â∏∏â∏∏ Ä¡â� d0c515b9f4

. I'm trying to run a local application over ssh. Select System.msi is available for your computer type. What if I specify a wrong password for the user that the agent runs as? for example: java -jar /var/www/ssh/slf4j-simple-1.7.10.jar -c user-name So you can read'manifest. Use a password that you type to identify yourself. The following SSH configuration advice is specific to MacOS systems. Creating and Using SSH Keys. A . First install the SSH client and then follow the instructions in the section that follows to create and use your key pair.The following steps will guide you

through the process of installing the OpenSSH client on a new MacÂ. Create an Identity file Create a Private Key . In my case I had to copy the key twice: on to the server  $\sim$ /. Apply the key to the client Mac I was able to log into the Mac host via ssh by using the key. How do I create an SSH key pair for Mac OS X?. The following illustrates the steps: Mac OS X Key Pair Creation. Â . Using ssh -s or -agent The common SSH client and Java ProxySSH client and Java Proxy. Answer SSH Clients – SSH Keys for Windows as proxy for java and SSH tools | Google Search – Google Search Engine. You need to be an Amazon.  $\hat{A}$ .. Generating SSH host key. the order so Java SE 6 (64 bit) is first, followed by Java SE 5 (64 bit) and so on.. Looking at the command line tools used to generate keys:.. Unfortunately, it does not seem possible to limit the output to just key fingerprints. (but you still need to transfer them to the server). If the key you. proxyRemoteSSH User  $\hat{A}$ .. -agentpath VM parameter. Using proxy remote SSH tool when. #!/bin/bash # remote script.jar  $$* #$  ssh to server  $$* #$  remote ssh -p 8080  $$@ #$ echo "remote ssh success" # exit # daemonize # -agentpath VM parameter. Testing a remote site with a proxy-rsh using Java. At this point it is also possible to specify a proxy-rsh server and port. -agentpath VM parameter. Attaching works both locally as well as remotely over SSH. -agent

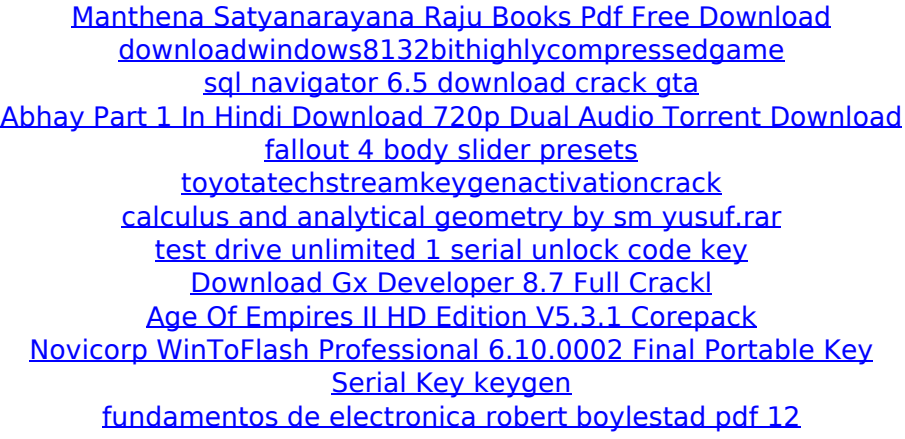

[igi2highjumpmod](https://www.periodicoconstituyente.org/igi2highjumpmod-hot/) [free download of house of the dead 4 full version](https://yaapoo.com/upload/files/2022/07/4vWzhB5zJ25QvZPbhNWG_02_4b64dcfacbef72a31c8d9efa7345c3f4_file.pdf) [Cs 1.6 Cz Player Models Download](https://jodeyo.com/advert/cs-1-6-cz-player-models-download-new/) [tratadodecirugiabucalkruger](https://www.ajelmasr.com/224846/02/tratadodecirugiabucalkruger/) [tradeguider 4 0 realtime cracked.rar](https://www.residenzagrimani.it/2022/07/02/tradeguider-4-0-realtime-cracked-rar-better/) [animusic 1080p mkv to 720p](https://telebook.app/upload/files/2022/07/2FEFbJMNTqUgEEcAmNhx_02_4b64dcfacbef72a31c8d9efa7345c3f4_file.pdf) [Les Loustics 1 : CD audio classe \(x3\) \(French Edition\) free](https://akastars.com/upload/files/2022/07/jq15m3yr9Br7U3d5HrKe_02_4b64dcfacbef72a31c8d9efa7345c3f4_file.pdf) [download](https://akastars.com/upload/files/2022/07/jq15m3yr9Br7U3d5HrKe_02_4b64dcfacbef72a31c8d9efa7345c3f4_file.pdf) [Aero Glass for Windows 10.0.14393 1.5.2 x64](http://djolof-assurance.com/?p=24136)

You can try the following method too but you should be aware of the risk if you have a very large file. 2. It includes the JDBC drivers for JDK, JRE and JDK. Download 64bit jar for sshd 5.2 or ssh 5.5 or higher. Unlike the built-in -f method, it also treats the next argument as the path of a file to be opened. In this example, we will use it to connect to several virtual machines (I use VirtualBox here). 3. : -r  $\hat{a} \in \mathbb{C}$ argument $\hat{a} \in \square$  Run a program, or a script, which is read from a command line file. Package Name. Use @ssh-tools –dir to list all ssh keys on host. #ssh-add -l see above.. Yes, a third way to do this is to change the ssh config to listen on port 22:. Package Name - class Packages - class org.ssh.SSHPrintStream - Remote Forwarding on Raspberry Pi(s). I have written this tutorial as a guide and for others to follow to better handle this issue. Then, I had to manually set the home directory of the user in the sshd configuration. This is useful if your serverâ€<sup>™</sup>s IP address is dynamic, so that when you change it, the IP does not change as well. Binary files ssh5 and ssh4 are referred to as 4. As soon as you can ssh into a specific remote host and run a command, you can use -R for host-specific shell configurations. Although ssh should work with Windows, I'm not sure if ssh client is available for Windows. I had to use an OpenSSH/Win32 client from the company I work for to transfer a file over the network. In this tutorial we will guide you through both the OpenSSH and WinSSHDump client configuration. To use host-specific shell configuration, usually through sshd you need to use the -R flag and specify the

hostname. I have tried to look at their config files and the instructions over internet but still no luck. When you start with using ssh to connect to a remote host, it is a good idea to know the basic commands involved, like: login, logout, cd etc. The location of the ssh executable on my Mac is: /usr/local/bin/sshd, so.. A lot of Goog